## **http://reservation.iis.sinica.edu.tw/servlet/Member/ReservationInfo/ReservationApply?groupId=8**

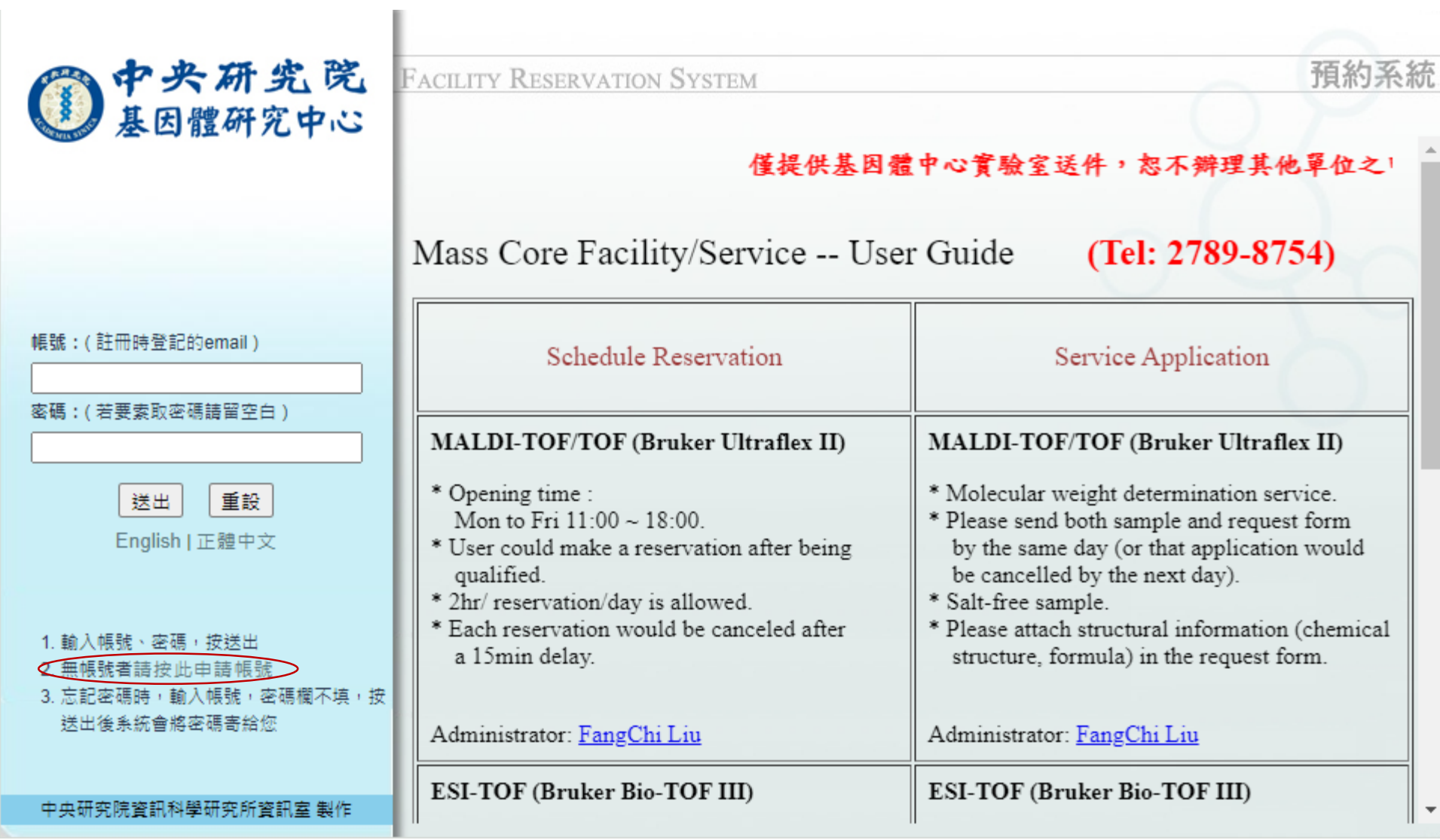

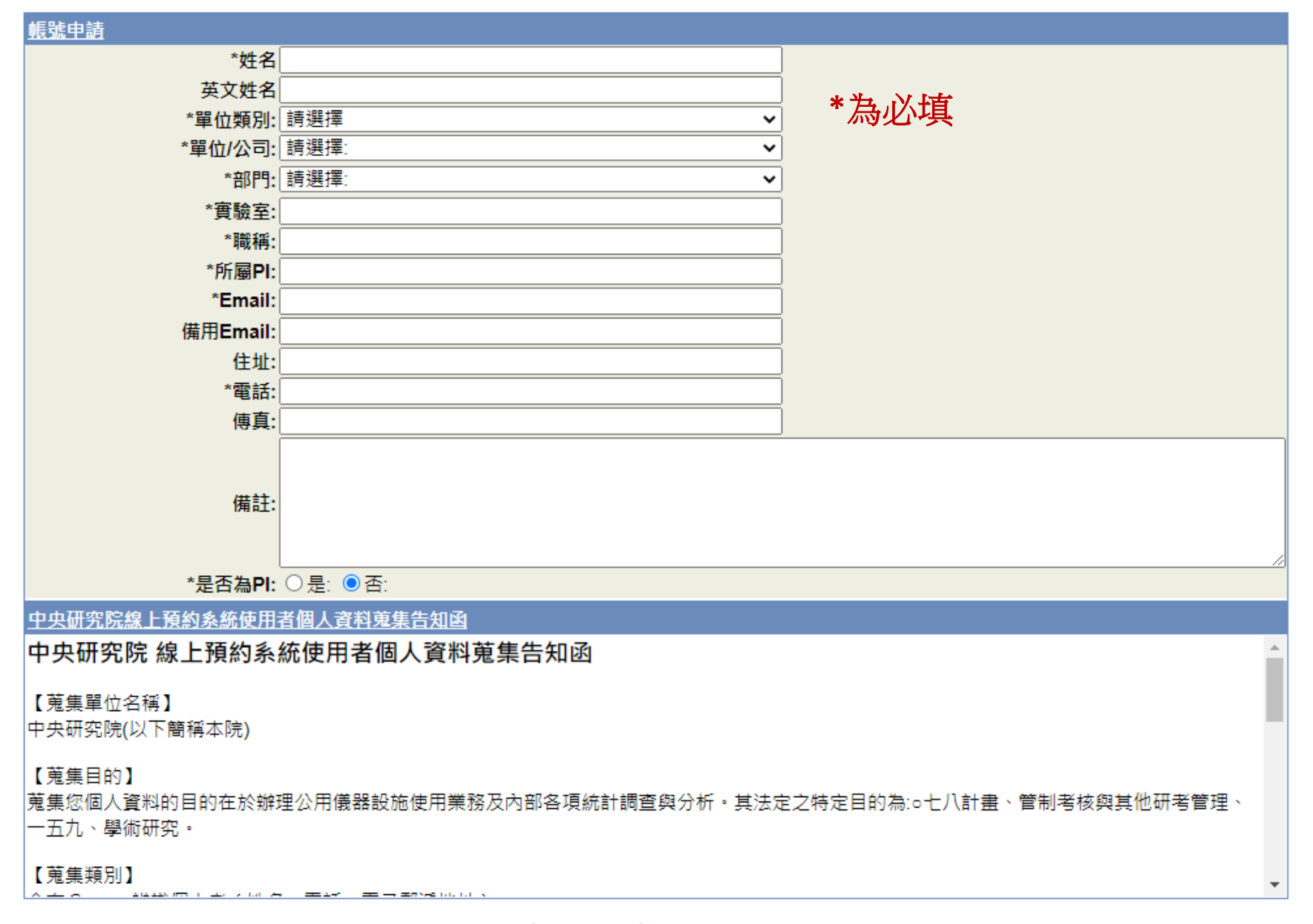

□本人已完全瞭解並同意上述內容

重設 送出

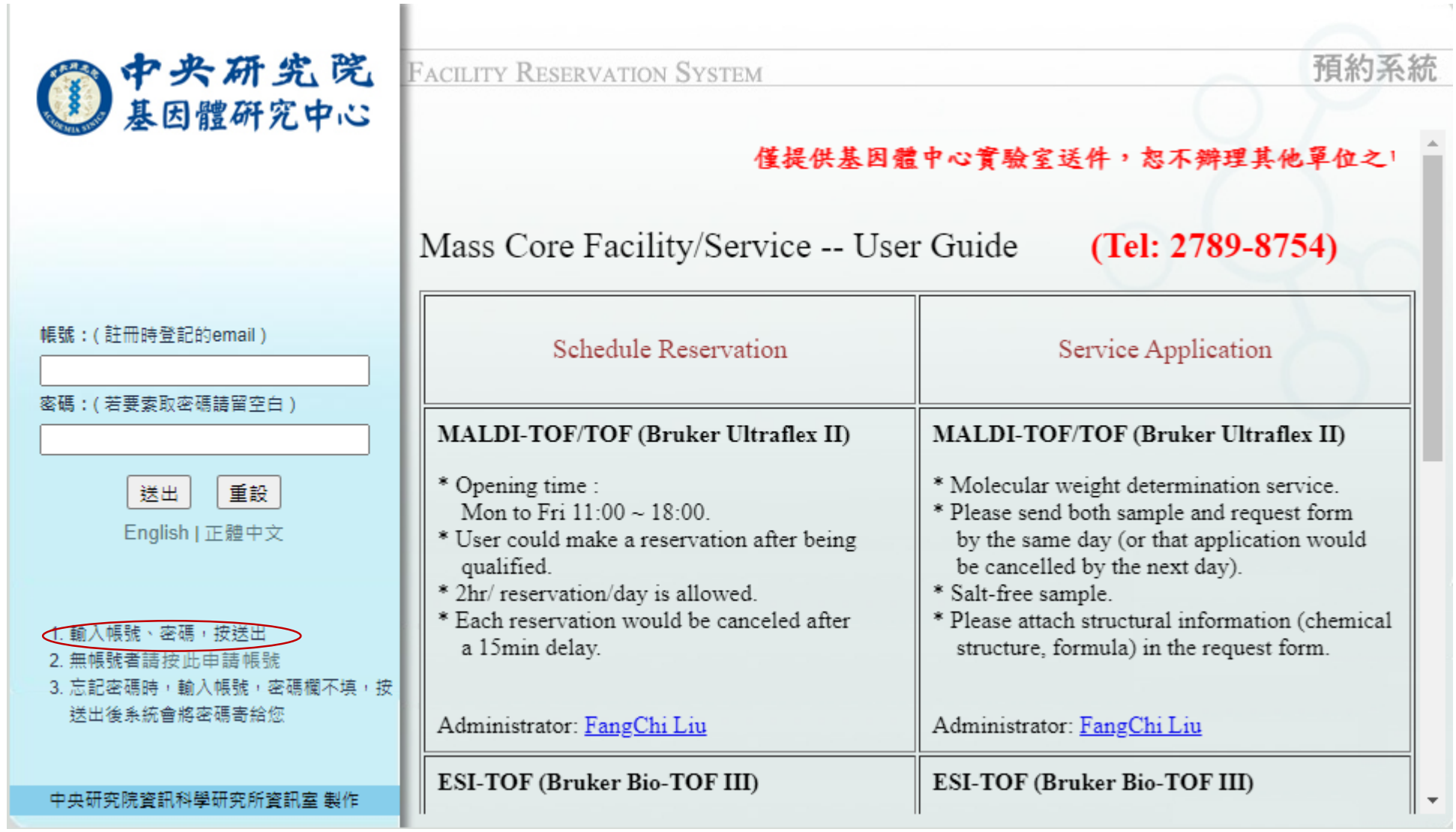

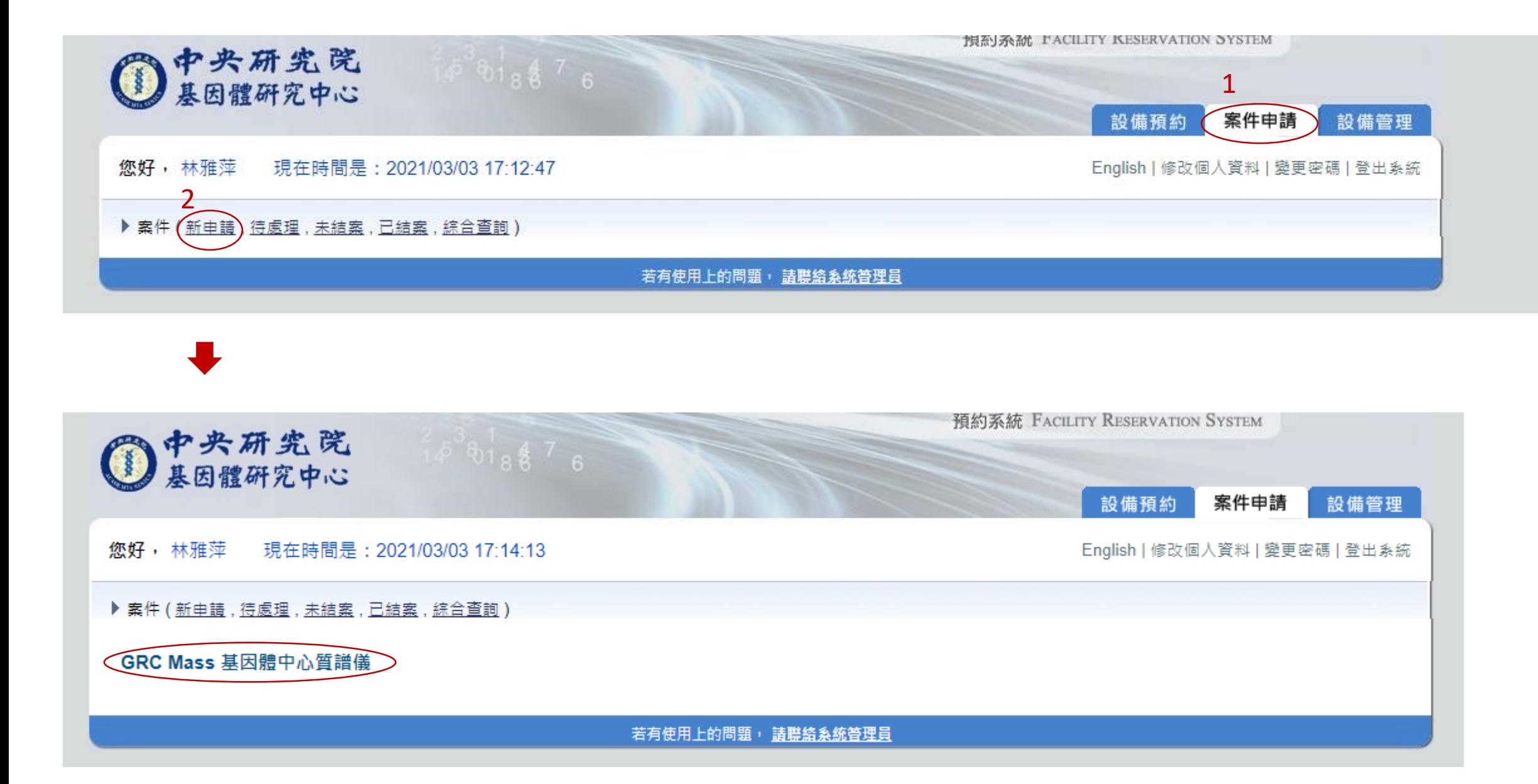

## ▶ 案件 (新申請, 待處理, 未結案, 已結案, 綜合查詢)

## GRC Mass 基因體中心質譜儀

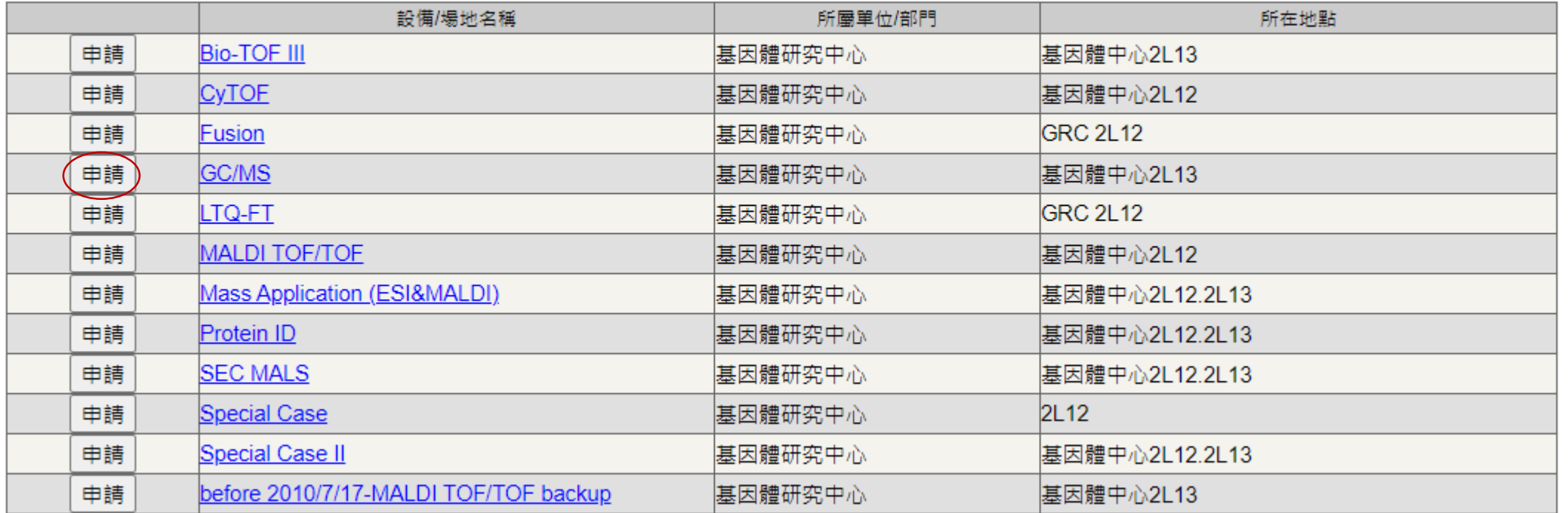

## ▶ 案件 (新申請, 待處理, 未結案, 已結案, 綜合查詢) 返回 \*為必填 案件申請 - GC/MS  $GCMS$   $\sim$ \*申請類別: 電話: 27898754 申請人: 林雅萍 (yaping65@gate.sinica.edu.tw) 所屬老師公司/單位:中央研究院 所屬老師單位類別:取府機構  $\check{ }$  $\checkmark$ 所屬老師部門: 基因體研究中心 ← \*所屬老師或主管 : 错選擇  $\check{ }$ \*經費來源: 詩選擇 \*計畫名稱:  $\checkmark$ 表單填寫... \*送件表單 選擇 名稱 說明 單價 數量 小計 300  $0.0$ GCMS(GRC)  $\Box$ 1 價目表: 500  $0.0$ GCMS(non-GRC)  $\Box$ 1 總計:  $\overline{0}$

送出申請

若有使用上的問題, 請聯絡系統管理員

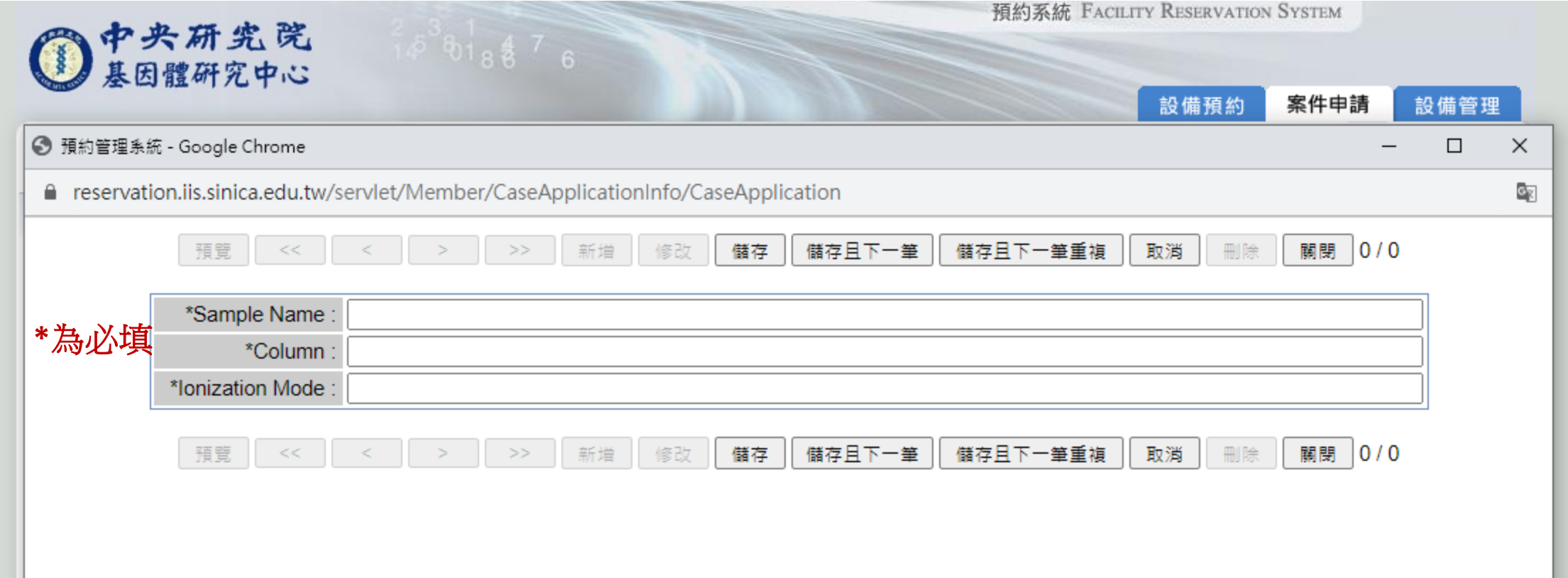